## **Projekt Unterricht:**

Verwende das Projekt 10 UnterrichtVorlage Opp.

- 1. **E** Erstelle eine Klasse Jugendlicher.
	- a) Ein Jugendlicher hat die Attribute alter, name, raucher und punkte und eine Referenz auf ein Objekt z der Klasse Zufall.
	- b) Der Konstruktor legt einen Jugendlichen immer als 10jährigen Nichtraucher mit 0 Punkten und dem Namen "Nemo" an.
	- c) Jeder Jugendliche kann zu zwei Werten, die ihm gesagt werden, die Summe zurückgeben. Dabei verrechnet er sich immer um einen zufälligen Wert von 0 bis 2. Am Bildschirm wird die Rechnung ausgegeben.
	- d) Erstelle eine fast identische Methode die sich um maximal 5 verrechnet und das Produkt zweier Zahlen zurückgibt.
	- e) Schließlich gibt es noch eine Methode punkteErhöhen, die seinen Punktestand um eins hochzählt, eine Methode punkteGeben, die den aktuellen Punktestand zurück gibt und eine Methode punkteAufNull.
- 2. Erstelle nun eine Klasse Schüler. Ein Schüler ist ein **spezieller** Jugendlicher, der schon gelernt hat, wie man richtig addiert. Das bedeutet, du überschreibst die Methode Summe, sodass er das korrekte Ergebnis zurückgibt.
- 3. **Jetzt wird noch eine Klasse** Lehrer benötigt.
	- a) Hier sollen drei Objekte erzeugt werden: ein Schüler s1, ein Jugendlicher j1 und ein Objekt z der Klasse Zufall.
	- b) Der Lehrer kann eine abfrage durchführen. Dazu werden bei dem Jugendlichen, der abgefragt werden soll, die Punkte auf 0 gesetzt. Dann stellst du ihm zehn Aufgaben, indem du dir je zwei Zufallszahlen im Bereich von 0 bis 20 ausdenkst und sie ihm zum Addieren übergibst. Wenn seine Antwort dem tatsächlichen Ergebnis entspricht, erhöhst du seine Punktzahl. Am Ende gibst du am Bildschirm aus, wie viele Punkte er erreicht hat.
	- c) Eine Methode testen gibt nun die Anweisungen, dass der Schüler s1 und der Jugendliche i1 abgefragt werden sollen.
- 4. **In Schreibe auf, welche Attribute in der Klasse** Jugendlicher geschützt werden müsste. Diese schützt du mit einem private.

5. **Ein Lehrer** opp stellt einem Schüler s1 eine Multiplikationsaufgabe. Es wird die richtige Antwort zurückgegeben. Dafür erhöht der Lehrer die Punktezahl des Schülers. Dann fragt er noch nach der aktuellen Punktzahl. Zeichne dazu ein Sequenzdiagramm.

Verwende ab hier das Projekt 10 UnterrichtVorlage2 Opp.

- 6.  $\Box/\Box$  Erstelle in Jugendlicher eine Methode rauchenAngewöhnen. Diese rufst du nun in der testen-Methode in Lehrer für einen Schüler auf. Setze nun die Methode rauchenAngewöhnen auf private und kompiliere. Schreibe auf was passiert.
- 7.  $\Box/\Box$  Erstelle in Lehrer eine Methode rauchenAngewöhnen, die für einen anzugebenden Jugendlichen dessen raucher-Attribut verändert. Setze nun das Attribut raucher bei Jugendlicher auf private und kompiliere. Schreibe auf was passiert.
- 8.  $\Box/\Box$  Erstelle in Lehrer eine Methode rauchMethodeAufrufen, die für einen Jugendlichen seine Methode rauchenAngewöhnen aufruft. Notiere wieder, was passiert.
- 9. **Eu Erstelle in** Lehrer eine Methode noteGeben, die für einen anzugebenden Jugendlichen dessen Punktzahl abfragt und abhängig davon mittels der switch-case-Anweisung eine Note am Bildschirm ausgibt:

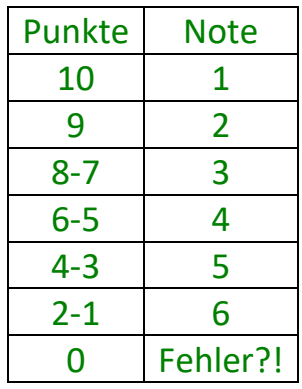